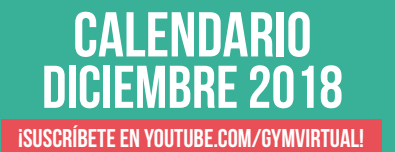

## The COMVIRTUALDICIEMBRE<br>
We Twitter.com/Gymvirtual\_com transform.com/gymvirtual\_com/Gymvirtual\_com/Gymvirtual\_com/Gymvirtual\_com/Gymvirtual\_com/Gymvirtual\_com/Gymvirtual\_com/Gymvirtual\_com/Gymvirtual\_com/Gymvirtual\_com/Gym

[Facebook.com/gymvirtual](https://www.facebook.com/gymvirtual/%3Ffref%3Dts)

G [Twitter.com/Gymvirtual\\_com](https://twitter.com/GymVirtual_com)<br>
C Instagram.com/gymvirtual\_com

COOPB

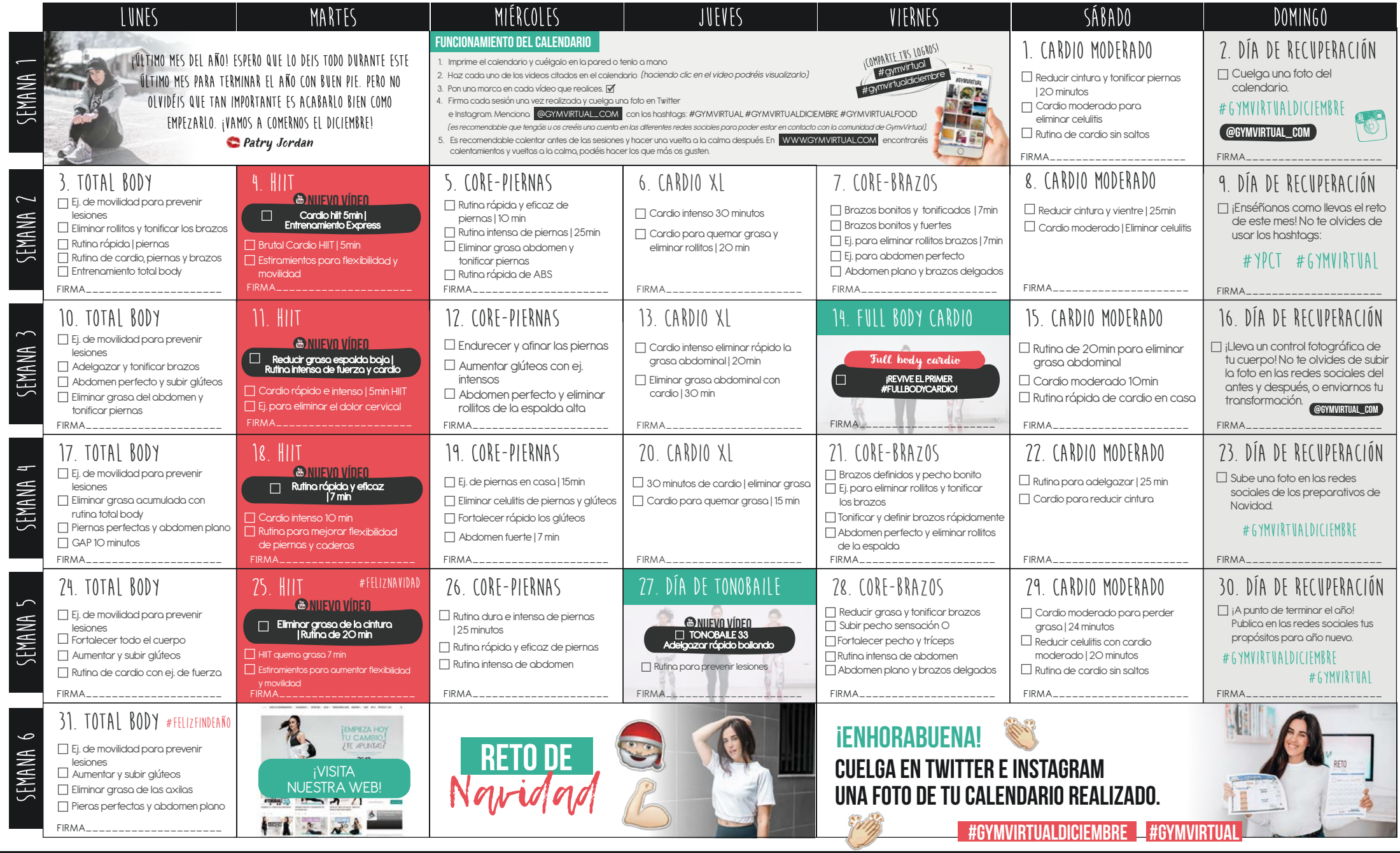